Junho 2019

# Manual do QIAsymphony® DSP HPV Media Kit

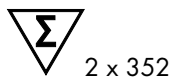

Versão 1

Para uso em diagnóstico in vitro

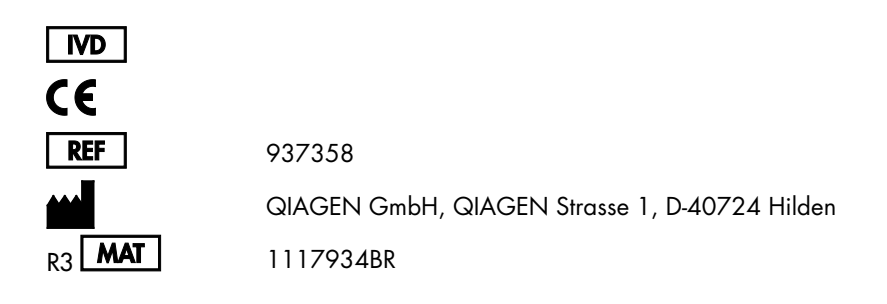

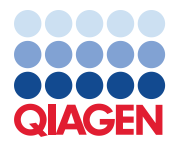

Sample to Insight

### Conteúdo

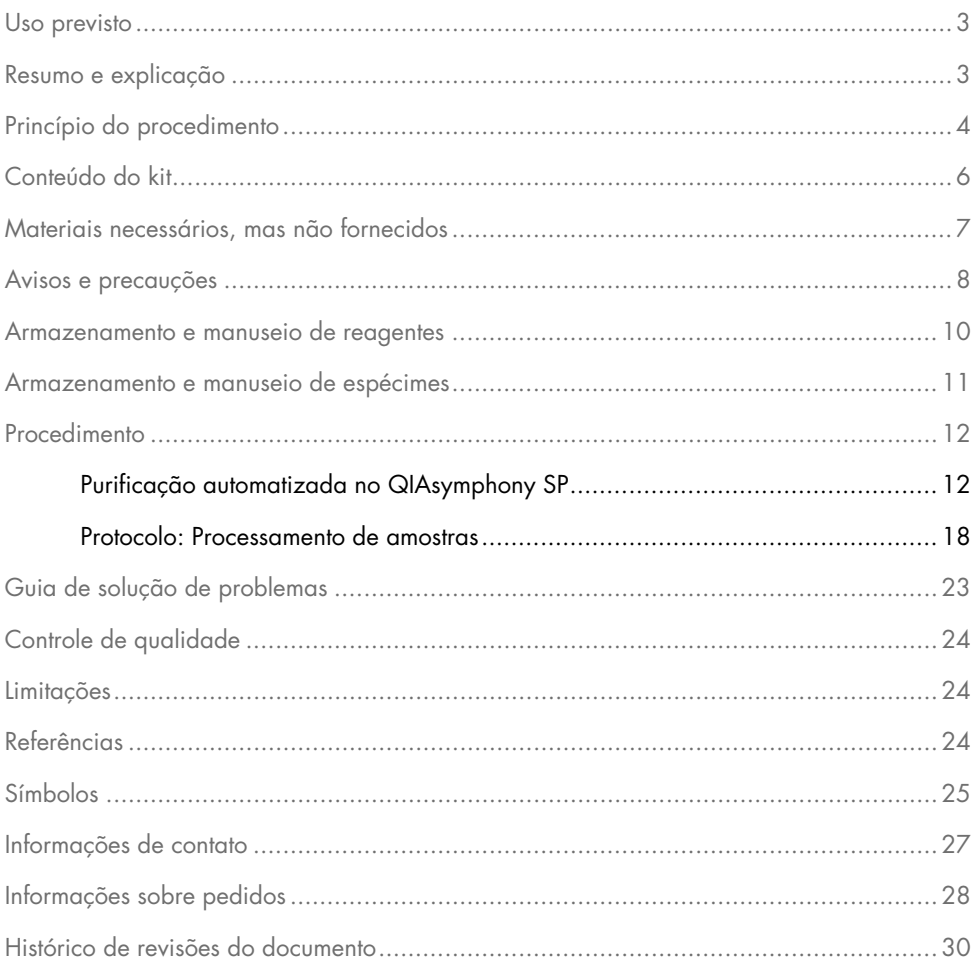

### <span id="page-2-0"></span>Uso previsto

O QIAsymphony DSP HPV Media Kit usa tecnologia de partículas magnéticas QIAsymphony para o isolamento automatizado de células cervicais humanas armazenadas em citologia em meio líquido para análise com o *digene*® HC2 High-Risk HPV DNA Test® processado com o Rapid Capture® System. Para obter mais informações sobre amostras biológicas humanas específicas com as quais o kit foi validado, consulte as fichas de protocolo, disponíveis online em www.qiagen.com/goto/dsphpvmedia.

Este produto destina-se ao uso por usuários profissionais, como técnicos e médicos, treinados em técnicas biológicas moleculares.

O QIAsymphony DSP HPV Media Kit destina-se ao uso em diagnóstico in vitro.

### <span id="page-2-1"></span>Resumo e explicação

O QIAsymphony DSP HPV Media Kit foi projetado para preparação totalmente automatizada de amostra de células cervicais humanas armazenadas em citologia em meio líquido utilizando o QIAsymphony SP. O QIAsymphony DSP HPV Media Kit fornece extratos de amostra prontos para uso direto com o *digene* HC2 High-Risk HPV DNA Test. Os extratos de amostra contêm uma mistura de partículas magnéticas, material celular, STM e DNR.

O QIAsymphony SP realiza todas as etapas do procedimento de preparação da amostra. Em uma única execução, são processadas até 88 amostras em lotes de até 24.

### <span id="page-3-0"></span>Princípio do procedimento

O QIAsymphony combina a velocidade e a eficiência da cromatografia por troca de ânions ativada pelo pH com o manuseio conveniente de partículas magnéticas [\(Figura](#page-3-1) 1). O procedimento de purificação foi concebido para garantir um manuseio seguro e reprodutível de amostras potencialmente infecciosas. O procedimento envolve a ligação e recuperação de extratos de amostra (consulte [fluxograma\).](#page-4-0)

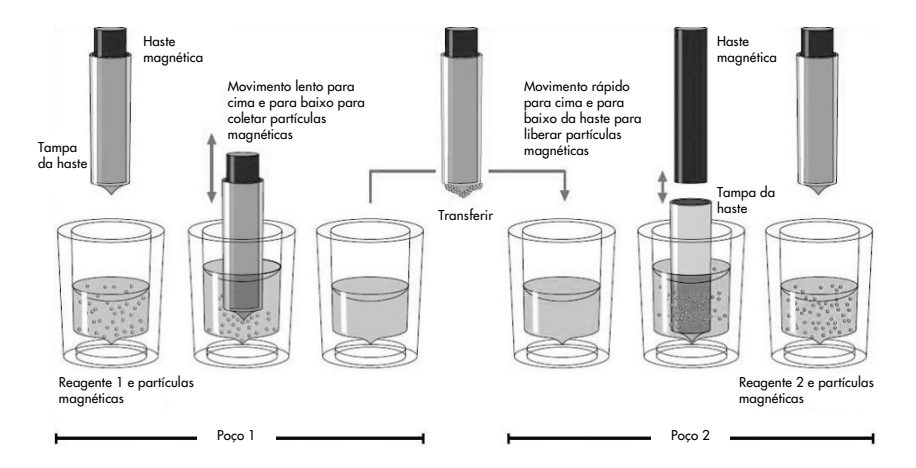

<span id="page-3-1"></span>Figura 1. Esquema do princípio do QIAsymphony SP. O QIAsymphony SP processa uma amostra que contém partículas magnéticas da seguinte maneira: Uma haste magnética protegida por uma tampa cilíndrica é inserida em um poço que contém a amostra e atrai as partículas magnéticas. A tampa cilíndrica da haste magnética é posicionada acima de outro poço e as partículas magnéticas são liberadas. O QIAsymphony SP utiliza uma cabeça magnética que contém uma matriz de 24 hastes magnéticas e, portanto, pode processar até 24 amostras simultaneamente. As etapas 1 e 2 são repetidas várias vezes durante o processamento da amostra.

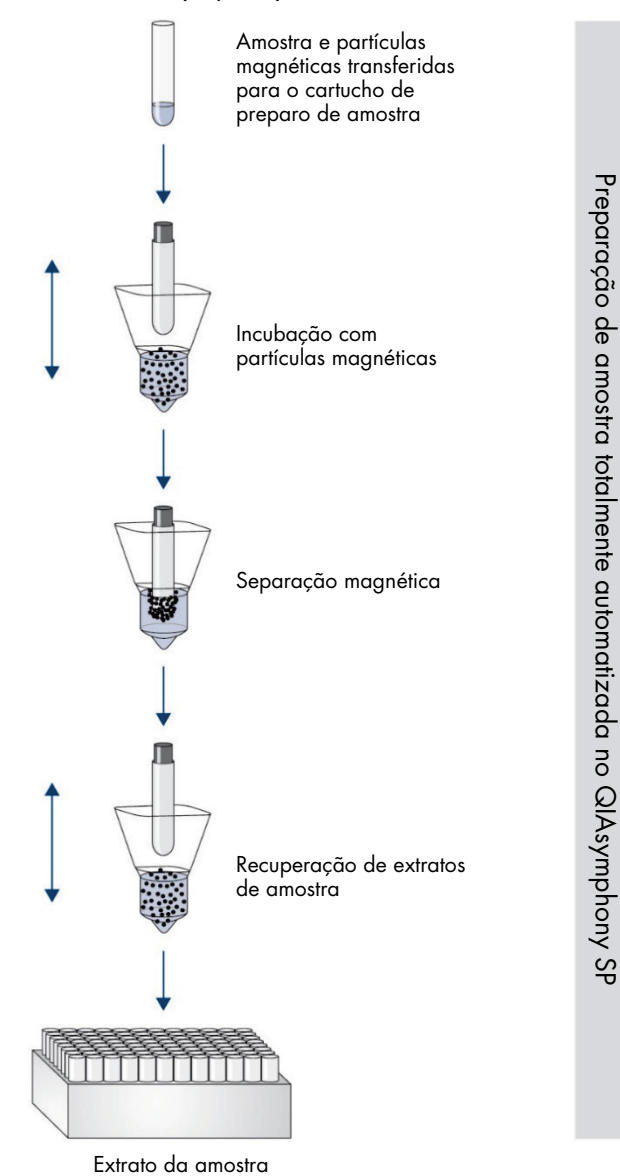

#### <span id="page-4-0"></span>Procedimento do QIAsymphony DSP HPV Media

### <span id="page-5-0"></span>Conteúdo do kit

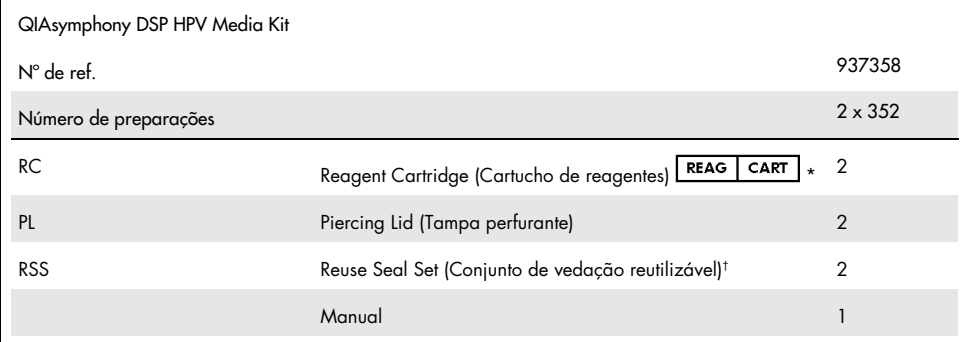

\* Consulte a seção [Símbolos](#page-24-0) para obter definições.

† Um Reuse Seal Set (Conjunto de vedação reutilizável – RSS) contém 8 tiras de vedação reutilizáveis.

### <span id="page-6-0"></span>Materiais necessários, mas não fornecidos

Ao trabalhar com produtos químicos, sempre use um jaleco adequado, luvas descartáveis e óculos de proteção. Para obter mais informações, consulte as fichas de dados de segurança (Safety Data sheets, SDSs) relevantes disponibilizadas pelo fornecedor do produto.

- Sample Prep Cartridges, 8-well (n° de ref. 997002)
- 8-Rod Covers (nº de ref. 997004)
- Para obter informações sobre os tubos de amostra, consulte a respectiva ficha de protocolo na guia "Resources" (Recursos) do QIAsymphony DSP HPV Media Kit no site www.qiagen.com/goto/dsphpvmedia.
- Para a recuperação de extratos da amostra, use Hybridization Microplates disponibilizadas pela QIAGEN (nº de ref. 6000-1203)
- Microplate Lids disponíveis na QIAGEN (nº de ref. 6000-5001)
- Tip Disposal Bags (n° de ref. 9013395)
- Filter Tips, 1500  $\mu$ l (n° de ref. 997024)
- Cooling Adapter, MTP, RB, Qsym adaptador de resfriamento para microplacas de fundo redondo (MTP), para uso com a gaveta "Eluate" (Eluato) do QIAsymphony (nº de ref. 9018085)

### <span id="page-7-0"></span>Avisos e precauções

Para uso em diagnóstico in vitro.

Ao trabalhar com produtos químicos, sempre use um jaleco adequado, luvas descartáveis e óculos de proteção. Para mais informações, consulte as fichas de dados de segurança (Safety Data sheets, SDSs) aplicáveis. Elas estão disponíveis online em formato PDF (conveniente e compacto) em [www.qiagen.com/safety](http://www.qiagen.com/safety), onde é possível encontrar, visualizar e imprimir a SDS para cada kit da QIAGEN® e para cada componente do kit.

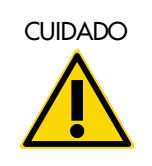

CUIDADO Não adicione água sanitária ou soluções ácidas diretamente (W2) nos resíduos do preparo da amostra.

Se essas soluções tamponadas forem derramadas, limpe com água e detergente de laboratório adequado. Se o líquido derramado contiver agentes potencialmente infecciosos, limpe a área afetada primeiro com água e detergente de laboratório e, em seguida, com solução de hipoclorito de sódio 1% (v/v).

As advertências e recomendações de precaução abaixo aplicam-se aos componentes dos QIAsymphony DSP HPV Media Kits.

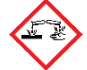

Tampão DNR Contém: hidróxido de sódio. Perigo! Causa queimaduras graves na pele e lesões oculares. Pode ser corrosivo para metais. Elimine o conteúdo/recipiente em um local de eliminação de resíduos aprovado. SE CONTATO COM OS OLHOS: Enxágue cuidadosamente com água por vários minutos. Remova lentes de contato, se presentes e fáceis de remover. Continue enxaguando. SE EM CONTATO COM A PELE (ou cabelo): Remova/retire imediatamente toda a roupa contaminada. Lave a área afetada da pele com água/no chuveiro. Ligue imediatamente para um CENTRO DE ENVENENAMENTO ou um médico. Armazene em local trancado. Use luvas de proteção/vestuário de proteção/proteção ocular/proteção facial.

#### Tampão STM

Aviso! Causa irritação leve da pele. Se houver irritação na pele: Consulte um médico.

### <span id="page-9-0"></span>Armazenamento e manuseio de reagentes

O QIAsymphony DSP HPV Media Kit deve ser armazenado em posição vertical (ereto) à temperatura ambiente (15–25 °C). Não armazene os cartuchos de reagentes (RC) em temperaturas inferiores a 15 °C.

As partículas magnéticas nos cartuchos de reagentes (RC) permanecem ativas quando armazenadas a esta temperatura. Quando armazenado devidamente, o kit permanece estável até o fim do prazo de validade indicado na caixa do kit.

Os cartuchos de reagentes (RC) parcialmente usados podem ser armazenados por um máximo de 4 semanas, permitindo assim a reutilização econômica dos reagentes e um processamento de amostras mais flexível. Se um cartucho de reagentes (RC) estiver parcialmente usado, substitua a tampa do reservatório que contém as partículas magnéticas e vede o cartucho de reagentes (RC) com as tiras de vedação reutilizáveis fornecidas imediatamente após o fim do ciclo de execução do protocolo para evitar a evaporação.

Para evitar a evaporação do reagente, o cartucho de reagentes (RC) deve ficar aberto por um máximo de 30 horas (incluindo os tempos de execução) a uma temperatura ambiente máxima de 30 °C.

Os lotes em execução com baixo número de amostras (<24) aumentarão o tempo em que o cartucho de reagentes (RC) fica aberto e os volumes de tampão necessários, reduzindo potencialmente o número total de preparos de amostras possível por cartucho.

Evite a exposição dos cartuchos de reagentes (RC) à luz ultravioleta (UV) (p. ex., usada para descontaminação), porque tal exposição pode acelerar o envelhecimento dos cartuchos de reagentes (RC) e dos tampões.

Nota: A etiqueta na caixa do QIAsymphony DSP HPV Media Kit mostra o prazo de validade do kit. O arquivo de resultados documenta os prazos de validade apenas para o cartucho de reagentes (RC).

### <span id="page-10-0"></span>Armazenamento e manuseio de espécimes

As espécimes devem ser armazenadas de acordo com as instruções do fabricante relativas ao tipo de meio e de espécime correspondente. As espécimes devem ser mantidas à temperatura ambiente (15–25 °C) e transferidas para tubos de amostra logo antes de iniciar o ensaio.

Evite a formação de espuma ao manusear as espécimes.

Informações importantes de espécimes cervicais coletadas na solução PreservCyt

Não colete uma espécime cervical PreservCyt para preparação de amostra com o QIAsymphony DSP HPV Media Kit caso haja presença de altas concentrações de creme antifúngico, gel lubrificante vaginal ou sangue.

Informações importantes de espécimes cervicais coletadas no SurePath Preservative Fluid:

Não colete uma espécime cervical SurePath para preparação de amostra com o QIAsymphony DSP HPV Media Kit caso haja presença de gel contraceptivo, creme antifúngico ou creme ou anti-inflamatório.

Para obter mais informações sobre o procedimento automatizado (incluindo informações específicas do protocolo sobre tubos e volumes de amostra), consulte a ficha de protocolo relevante para o QIAsymphony DSP HPV Media Kit, disponível no site [www.qiagen.com/goto/dsphpvmedia](http://www.qiagen.com/goto/dsphpvmedia).

### <span id="page-11-0"></span>Procedimento

### <span id="page-11-1"></span>Purificação automatizada no QIAsymphony SP

O QIAsymphony SP facilita e torna mais prático o preparo automatizado de amostras. Amostras, reagentes, consumíveis e extratos de amostra são separados em gavetas diferentes. Basta carregar as amostras, os cartuchos de reagentes e os consumíveis previamente inseridos no rack na gaveta apropriada antes de iniciar a execução. Inicie o protocolo e remova os extratos de amostra da gaveta "Eluate" (Eluato) após o processamento. Consulte os manuais do usuário fornecidos com o instrumento para obter as instruções de operação.

Nota: A manutenção opcional não é obrigatória para o funcionamento do instrumento, mas é fortemente recomendada para reduzir o risco de contaminação.

Nota: O software QIAsymphony versão 4.0 ou superior é necessário para o procedimento do QIAsymphony DSP HPV Media.

Carregar cartuchos de reagentes (RC) na gaveta "Reagents and Consumables" (Reagentes e consumíveis)

Os reagentes para a preparação da amostra estão contidos em um cartucho de reagentes (RC) [\(Figura](#page-12-0) 2, abaixo). Os reservatórios do cartucho de reagentes (RC) contêm um determinado reagente, como partículas magnéticas ou tampão de extrato de amostra. Os cartuchos de reagentes (RC) parcialmente usados podem ser fechados com tiras de vedação reutilizáveis para serem usados posteriormente, o que evita a criação de resíduos devido a restos de reagentes no fim do procedimento de purificação.

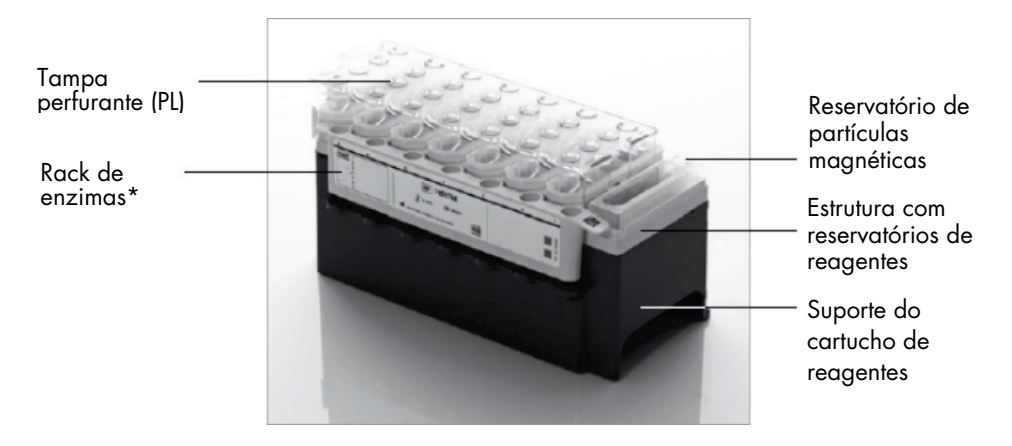

<span id="page-12-0"></span>Figura 2. Cartucho de reagentes (RC) QIAsymphony. O cartucho de reagentes (RC) contém todos os reagentes necessários para a execução do protocolo. \*O QIAsymphony DSP HPV Media Kit não inclui ou precisa de um rack de enzimas.

Antes de iniciar o procedimento, verifique se todas as partículas magnéticas estão completa e novamente suspensas. Remova o reservatório de partículas magnéticas da armação do cartucho de reagentes, inverta-o até que todas as partículas magnéticas tenham sido suspensas novamente de forma homogênea (não agite em vórtex), e substitua-o com a armação do cartucho de reagentes antes do primeiro uso. Coloque o cartucho de reagentes (RC) no respectivo suporte de cartucho. Antes de usar um cartucho de reagentes (RC) pela primeira vez, coloque a tampa perfurante (PL) no topo do cartucho [\(Figura](#page-13-0) 3).

Nota: A tampa perfurante é afiada. Cuidado ao colocá-la no cartucho de reagentes (RC). Coloque a tampa perfurante (PL) no sentido correto no cartucho de reagentes (RC).

Nota: Não agite o reservatório de partículas magnéticas em vórtex. Para evitar a formação de espuma, só misture a suspensão de partículas magnéticas invertendo gentilmente o reservatório de partículas magnéticas. O uso de uma pipeta para suspender as partículas magnéticas novamente também é viável.

Após a retirada completa da tampa do reservatório de partículas magnéticas, o cartucho de reagentes (RC) é subsequentemente carregado na gaveta "Reagents and Consumables" (Reagentes e consumíveis).

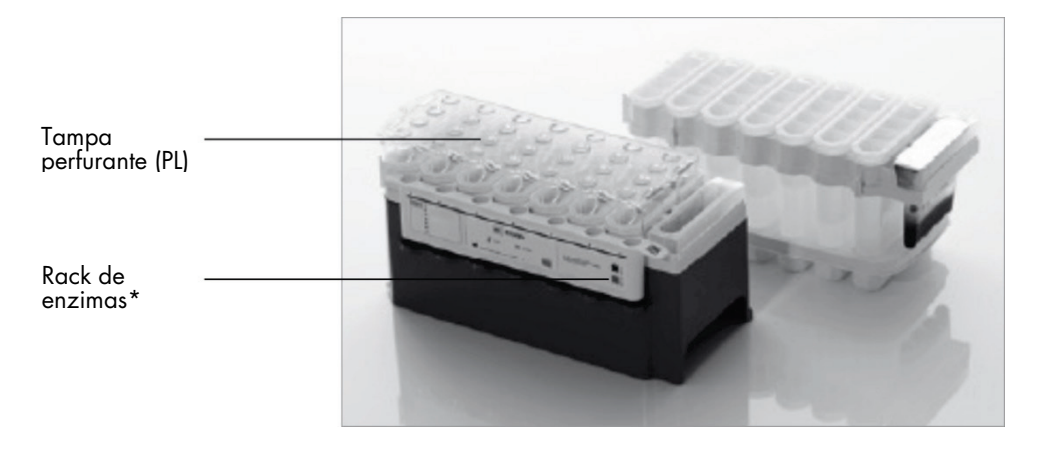

Figura 3. Configuração simples da mesa de trabalho com cartuchos de reagentes (RC). \* O QIAsymphony DSP HPV Media Kit não inclui ou precisa de um rack de enzimas.

<span id="page-13-0"></span>Os cartuchos de reagentes (RC) parcialmente usados podem ser armazenados até seu uso ser necessário novamente (consulte ["Armazenamento e manuseio de reagentes"](#page-9-0)).

Carregamento de materiais plásticos na gaveta "Reagents and Consumables" (Reagentes e consumíveis)

Os cartuchos de preparo de amostras e as 8-Rod Covers (previamente inseridos no rack em caixas unitárias), bem como as ponteiras com filtro descartáveis (ponteiras de 1500 μl fornecidas em racks cinzas) são carregados na gaveta "Reagents and Consumables" (Reagentes e consumíveis).

Para ver os consumíveis necessários, consulte a ficha de protocolo relevante para o QIAsymphony DSP HPV Media Kit, disponível no site www.qiagen.com/goto/dsphpvmedia. Para informações sobre pedidos de materiais plásticos, consulte ["Informações sobre pedidos"](#page-27-0).

Nota: As ponteiras têm filtros que ajudam a evitar a contaminação cruzada.

Nota: Não reabasteça os racks de ponteiras ou as caixas unitárias para cartuchos de preparo de amostras ou 8-Rod Covers antes de começar outra execução do protocolo. O QIAsymphony SP pode utilizar racks para ponteiras e caixas unitárias parcialmente usados.

#### Carregar a gaveta "Waste" (Resíduos)

Os cartuchos de preparo de amostras e as 8-Rod Covers usados durante uma execução são novamente colocados no rack em caixas unitárias vazias na gaveta "Waste" (Resíduos). Verifique se a gaveta "Waste" (Resíduos) contém caixas unitárias vazias suficientes para os resíduos plásticos gerados durante a execução do protocolo.

Nota: Verifique se as tampas das caixas unitárias foram retiradas antes de carregar as caixas unitárias na gaveta "Waste" (Resíduos). Se estiver usando caixas de 8-Rod Covers para coletar 8-Rod Covers e cartuchos de preparo de amostras usados, certifique-se de que o distanciador de caixas tenha sido removido.

Deve haver um saco de descarte de ponteiras para ponteiras usadas na parte frontal da gaveta "Waste" (Resíduos).

Nota: O sistema não verifica se há um saco para ponteiras usadas. Certifique-se de que o saco para ponteiras usadas esteja bem preso antes de iniciar a execução de um protocolo. Para mais informações, consulte os manuais do usuário fornecidos com o instrumento. Para evitar um congestionamento de ponteiras, esvazie o saco para ponteiras após terem sido processadas, no máximo, 88 amostras.

Um recipiente de resíduos coleta os resíduos líquidos produzidos durante o procedimento de purificação. A gaveta "Waste" (Resíduos) só pode ser fechada se o recipiente de resíduos estiver no devido local. Elimine os resíduos líquidos de acordo com os regulamentos de segurança e ambientais locais. Não esterilize com autoclave o frasco cheio de resíduos. Esvazie o frasco de resíduos após ter sido processado um máximo de 88 amostras.

#### Carregamento da gaveta "Eluate" (Eluato)

Carregue a Hybridization Microplate necessária na gaveta "Eluate" (Eluato). Use somente a "Elution slot 1" (Fenda de eluição 1) com o adaptador de resfriamento correspondente.

#### Inventariação (leitura do conteúdo)

Antes de iniciar uma execução, o instrumento verifica se foram carregados nas respectivas gavetas os consumíveis suficientes para o(s) lote(s) em fila de espera.

#### Preparo de material de amostra

Os QIAsymphony DSP HPV Media Kits são adequados para espécimes coletadas em citologia em meio líquido. Evite a formação de espuma nas espécimes ou sobre elas.

As espécimes devem ser armazenadas de acordo com as instruções do fabricante relativas ao tipo de meio e de espécime correspondente. As espécimes devem ser mantidas à temperatura ambiente (15–25 °C) e transferidas para tubos de amostra logo antes de iniciar o ensaio.

Para obter uma descrição detalhada sobre o armazenamento e o manuseio do material, consulte a ficha de protocolo relevante para o QIAsymphony DSP HPV Media Kit, disponível no site www.qiagen.com/goto/dsphpvmedia.

Transfira as amostras para os tubos de amostra secundários recomendados e coloque as amostras no porta-tubos. Certifique-se de carregar um volume de amostra suficiente no QIAsymphony. Para obter mais informações sobre os requisitos de volume de amostra e a lista de materiais aprovados, consulte a ficha de protocolo relevante para o QIAsymphony DSP HPV Media Kit, disponível no site [www.qiagen.com/](http://www.qiagen.com/)goto/dsphpvmedia.

#### Armazenamento de extratos de amostra

Os extratos de amostra nas Hybridization Microplates da QIAGEN (nº de ref. 6000-1203) podem ser armazenados entre 2–8 °C durante o tempo descrito na respectiva ficha de protocolo.

Durante o armazenamento, tampe as placas com uma Microplate Lid da QIAGEN (nº de ref. 6000-5001).

Para obter mais informações sobre o procedimento automatizado e recomendações específicas para o armazenamento de extratos de amostra, consulte a ficha de protocolo respectiva para aplicações do QIAsymphony DSP HPV Media, disponível no site [www.qiagen.com/](http://www.qiagen.com/)goto/dsphpvmedia.

#### <span id="page-17-0"></span>Protocolo: Processamento de amostras

O QIAsymphony DSP HPV Media Kit foi validado para a extração automatizada de células cervicais humanas armazenadas em citologia em meio líquido para análise com o *digene* HC2 High-Risk HPV DNA Test com o Rapid Capture System.

A seguir encontra-se um protocolo geral para uso com o QIAsymphony DSP HPV Media Kit. Informações detalhadas sobre cada protocolo, incluindo volumes de entrada de amostra e requisitos da preparação, são fornecidas em fichas de protocolo que podem ser baixadas no site [www.qiagen.com/](http://www.qiagen.com/)goto/dsphpvmedia.

Pontos importantes antes de começar

- As versões mais recentes do Bioscript para uso com o QIAsymphony DSP HPV Media Kit podem ser baixadas a partir da guia "Resources" (Recursos) no site www.qiagen.com/QIAsymphony.
- Esteja familiarizado com o funcionamento do QIAsymphony SP. Consulte os manuais do usuário fornecidos com o instrumento para obter as instruções de operação.
- A manutenção opcional não é obrigatória para o funcionamento do instrumento, mas é fortemente recomendada para reduzir o risco de contaminação.
- Esteja familiarizado com a ficha de protocolo relativa ao procedimento que deseja utilizar (disponível no site www.qiagen.com/goto/dsphpvmedia).
- Antes de iniciar o procedimento, leia ["Procedimento"](#page-11-0).
- Evite agitar vigorosamente o cartucho de reagentes (RC) para não gerar espuma, o que pode causar problemas de detecção do nível de líquido.
- Evite agitar vigorosamente as amostras para não gerar espuma, o que poderia causar problemas de detecção do nível de líquido ou derramamento da amostra.
- Use os tubos designados de acordo com o material de amostra como tubos de amostra; use somente material de laboratório aprovado.

 Se você iniciar uma execução com um novo cartucho de reagentes (RC) e derramar parte da suspensão de partículas magnéticas ao remover a tampa, pare a execução depois que o cartucho de reagentes (RC) tiver sido perfurado e reinicie a execução. Parar a execução e reiniciá-la significa que o QIAsymphony SP realizará a detecção do nível de líquido no cartucho de reagentes (RC) perfurado e o volume restante no reservatório de partículas magnéticas será medido. A falha em realizar isso pode resultar em volume insuficiente de partículas magnéticas sendo pipetadas visto que a detecção do nível de líquido não é realizada em um cartucho de reagentes (RC) novo.

#### O que fazer antes de começar

- Verifique se a tampa perfurante (PL) está inserida no cartucho de reagentes (RC) e se a tampa do reservatório de partículas magnéticas foi removida ou, caso esteja utilizando um cartucho de reagentes (RC) parcialmente usado, verifique se as tiras de vedação reutilizáveis (RSS) foram removidas.
- Misture as partículas magnéticas no reservatório invertendo gentilmente até que todas as partículas magnéticas tenham sido suspensas novamente de forma homogênea. Evite a geração de espuma pois ela pode causar problemas na detecção do nível de líquido. É permitido usar uma pipeta para suspender partículas magnéticas novamente.
- Se as amostras forem rotuladas com código de barras, oriente-as no porta-tubos para uma posição em que os códigos de barras fiquem virados para o respectivo leitor à esquerda do QIAsymphony SP.
- Para obter informações sobre os volumes de amostra mínimos exigidos para amostras em tubos de amostra para um protocolo específico, consulte a ficha de protocolo correspondente (disponível no site www.qiagen.com/goto/dsphpvmedia).

#### Procedimento

- 1. Feche todas as gavetas e a tampa.
- 2. Ligue o QIAsymphony SP e aguarde até o procedimento de inicialização terminar.

O interruptor de alimentação está localizado no canto inferior esquerdo do QIAsymphony SP.

- 3. Faça logon no instrumento.
- 4. Certifique-se de que a gaveta "Waste" (Resíduos) esteja adequadamente preparada e faça uma inventariação da gaveta "Waste" (Resíduos), incluindo a calha de ponteiras e os resíduos líquidos. Substitua o saco de descarte de ponteiras, se necessário.
- 5. Carregue os cartuchos de reagentes (RC) e os consumíveis necessários na gaveta "Reagents and Consumables" (Reagentes e consumíveis).
- 6. Execute uma inventariação da gaveta "Reagents and Consumables" (Reagentes e consumíveis).

Nota: Inicie uma nova verificação do cartucho de reagentes após o processamento de 88 espécimes.

Nota: Evite repetir a verificação do cartucho de reagentes em intervalos curtos (por ex. após o carregamento adicional de consumíveis ou após a execução de um lote de 24 espécimes).

- 7. Carregue a Hybridization Microplate necessária na gaveta "Eluate" (Eluato).
- 8. Use somente a "Elution slot 1" (Fenda de eluição 1) com o adaptador de resfriamento correspondente.
- 9. Certifique-se de que a Hybridization Microplate está na posição correta, uma vez que o posicionamento incorreto pode causar posteriormente uma mistura de amostras na análise. Use somente materiais de laboratório aprovados para o QIAsymphony DSP HPV Media Kit.

Nota: O *digene* HC2 HPV High-Risk DNA Test exige que a primeira coluna da placa de 96 poços permaneça vazia para a subsequente transferência de calibradores e controles.

10. Coloque as amostras no respectivo porta-amostras e carregue-as na gaveta "Sample" (Amostra).

- 11. Usando a tela sensível ao toque, insira as informações necessárias para cada lote de amostras a ser processado. Insira as seguintes informações:
	- Informações de amostras (dependendo dos tipos de rack de amostra utilizados)
	- Protocolo a ser executado
	- Posição de saída (usar somente a "Elution slot 1" [Fenda de eluição 1])
- 12. Após terem sido inseridas informações sobre o lote, o status muda de LOADED (Carregado) para QUEUED (Em fila de espera). Assim que um lote entra em fila de espera, o botão Run (Executar) é exibido.
- 13. Pressione o botão Run (Executar) para iniciar o procedimento de purificação. Todas as etapas de processamento são inteiramente automatizadas. No final da execução do protocolo, o status do lote muda de RUNNING (Em execução) para COMPLETED (Concluído).
- 14. Recolha a Hybridization Microplate contendo os extratos de amostra da gaveta "Eluate" (Eluato).

Nota: As Hybridization Microplates devem ser removidas da gaveta "Eluate" (Eluato) imediatamente após o término da execução. Dependendo da temperatura e umidade, as Hybridization Microplates deixadas no QIAsymphony SP após o término da execução podem sofrer condensação ou evaporação. Para obter mais informações sobre o armazenamento de extratos de amostra, consulte as fichas de protocolo correspondentes no site www.qiagen.com/goto/dsphpvmedia.

Nota: Os extratos de amostra do QIAsymphony DSP HPV Media contêm partículas magnéticas. Verifique visualmente a presença de partículas magnéticas. Exclua de análises futuras os extratos de amostra sem quantidades visíveis de partículas magnéticas.

15. Se a gaveta "Eluate" (Eluato) for aberta quando um lote estiver sendo executado (por ex. se as Hybridization Microplates que contêm os extratos de amostra forem removidas), a execução será pausada e uma inventariação da gaveta "Eluate" (Eluato) deverá ser realizada. Certifique-se de concluir a verificação da gaveta "Eluate" (Eluato) antes de continuar com o protocolo.

São criados arquivos de resultados para cada Hybridization Microplate.

Nota: Evite causar qualquer respingo de extratos da amostra ao mover a Hybridization Microplate. Tampe a placa com uma Microplate Lid depois de removê-la da gaveta "Eluate" (Eluato) e mantenha a placa fechada sempre que possível.

16. Se um cartucho de reagentes (RC) estiver somente parcialmente usado, vede-o com as tiras de vedação reutilizáveis (RSS) fornecidas imediatamente após o fim da execução do protocolo para evitar a evaporação.

Nota: Para obter mais informações sobre o armazenamento de cartuchos de reagentes (RC) parcialmente usados, consulte ["Armazenamento e manuseio de reagentes"](#page-9-0) e as fichas de protocolo correspondentes no site www.qiagen.com/goto/dsphpvmedia.

17. Elimine resíduos, placas e tubos de amostra usados de acordo com os regulamentos de segurança locais.

Consulte [Avisos e precauções.](#page-7-0)

Nota: Inspecione visualmente todos os tubos de amostra para verificar se o volume de amostra transferido está correto. Se uma amostra não tiver sido transferida, não a inclua em análises futuras.

- 18. Limpe o QIAsymphony SP.
- 19. Siga as instruções de manutenção contidas nos manuais do usuário fornecidos com o instrumento. Limpe regularmente a bandeja protetora para minimizar o risco de contaminação cruzada.
- 20. Feche as gavetas do instrumento e desligue o QIAsymphony SP.

### <span id="page-22-0"></span>Guia de solução de problemas

Este guia de solução de problemas pode ser útil para resolver qualquer problema que possa surgir. Para obter mais informações, consulte também a página de perguntas frequentes no nosso Centro de Suporte Técnico: [www.qiagen.com/FAQ/FAQList.aspx](http://www.qiagen.com/FAQ/FAQList.aspx). Os cientistas da Assistência Técnica da QIAGEN estão sempre disponíveis para responder a quaisquer questões que você possa ter sobre as informações e os protocolos contidos neste manual ou sobre as tecnologias de amostragem e ensaio (para obter informações de contato, consulte a contracapa ou visite [www.qiagen.com](http://www.qiagen.com/)).

Comentários e sugestões

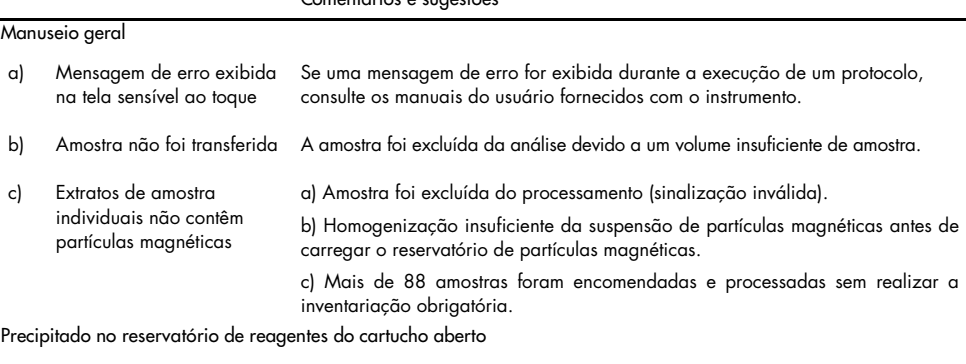

- a) Evaporação do tampão Evaporação excessiva pode levar ao aumento da concentração de sal nos tampões. Descarte o cartucho de reagentes (RC). Vede os reservatórios de tampão de um cartucho de reagentes (RC) parcialmente usado com as tiras de vedação reutilizáveis (RSS) quando não estiverem sendo utilizados para a preparação da amostra.
- b) Armazenamento do cartucho de reagentes (RC) O armazenamento do cartucho de reagentes (RC) a uma temperatura inferior a 15 °C pode causar a formação de precipitados. Se necessário, remova o reservatório afetado do cartucho de reagentes (RC) e incube em banho-maria[\\*](#page-22-1) durante 30 minutos a 37 °C, agitando ocasionalmente para dissolver o precipitado. Certifique-se de substituir o reservatório na posição correta. Se o cartucho de

reagentes (RC) já estiver perfurado, feche o reservatório novamente com uma tira de vedação reutilizável (RSS) e incube o cartucho de reagentes (RC) inteiro em um banho-maria\* durante 30 minutos a 37 °C, agitando ocasionalmente.

<span id="page-22-1"></span><sup>\*</sup> Certifique-se de que os instrumentos sejam verificados, mantidos e calibrados regularmente de acordo com as instruções do fabricante.

### <span id="page-23-0"></span>Controle de qualidade

De acordo com o Sistema de Gerenciamento de Qualidade da QIAGEN, certificado pelo ISO, cada lote do QIAsymphony DSP HPV Media Kit é testado em relação a especificações predeterminadas para assegurar a qualidade consistente do produto.

### <span id="page-23-1"></span>**Limitacões**

O desempenho do sistema foi estabelecido em estudos de avaliação de desempenho isolando células de espécimes cervicais humanas armazenadas em citologia em meio líquido descritos nas respectivas fichas de protocolo em conjunto com o *digene* HC2 High-Risk HPV DNA Test processado no Rapid Capture System.

### <span id="page-23-2"></span>Referências

A QIAGEN mantém um vasto banco de dados online atualizado de publicações científicas que utilizam produtos QIAGEN. As opções de pesquisa avançada permitem localizar os artigos que você precisa, pesquisando por uma única palavra-chave ou especificando a aplicação, área de investigação, título etc.

Para obter a lista completa de referências, entre em contato com a Assistência técnica da QIAGEN ou com o seu distribuidor local.

### <span id="page-24-0"></span>Símbolos

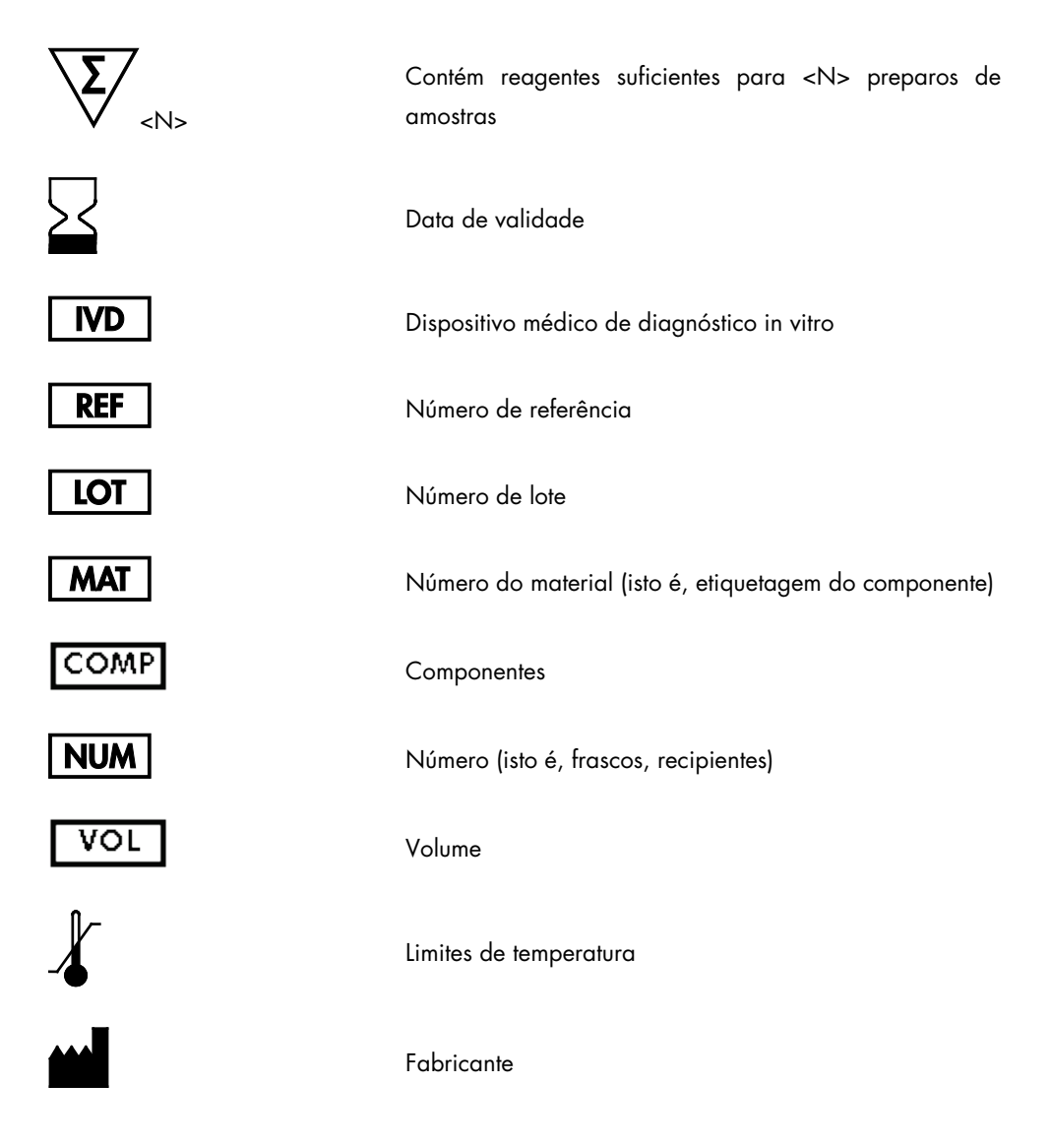

### $\overline{\overline{\mathsf{USE}}}$

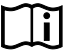

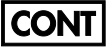

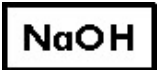

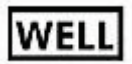

**Empty Well** 

**REAG** CART

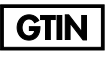

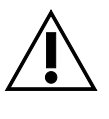

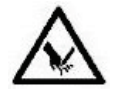

Apenas para uso com

Consultar as instruções de uso

Contém

Hidróxido de sódio

Número do poço

Poço de reagente vazio

Cartucho de reagentes

Número global de item comercial

Cuidado

Extremidade afiada

### <span id="page-26-0"></span>Informações de contato

Na QIAGEN, temos orgulho da qualidade e da disponibilidade do nosso suporte técnico. Nossos Departamentos de Assistência Técnica são constituídos por cientistas experientes com vastos conhecimentos práticos e teóricos em tecnologias de amostragem e ensaio e no uso dos produtos da QIAGEN. Em caso de dúvidas ou se tiver dificuldades relacionadas ao QIAsymphony DSP HPV Media Kit ou aos produtos da QIAGEN em geral, não hesite em entrar em contato conosco.

Os clientes da QIAGEN são uma grande fonte de informações relacionadas aos usos avançados ou especializados dos nossos produtos. Essas informações são úteis para nossos cientistas, bem como para os pesquisadores da QIAGEN. Dessa forma, incentivamos você a entrar em contato conosco em caso de sugestões sobre desempenho de produtos ou novas aplicações e técnicas.

Para obter assistência técnica e mais informações, veja o nosso Centro de Suporte Técnico no site [www.qiagen.com/Support](http://www.qiagen.com/Support) ou entre em contato com um dos Departamentos de Serviço Técnico da QIAGEN ou distribuidores locais (consulte a contracapa ou acesse [www.qiagen.com](http://www.qiagen.com/)).

## <span id="page-27-0"></span>Informações sobre pedidos

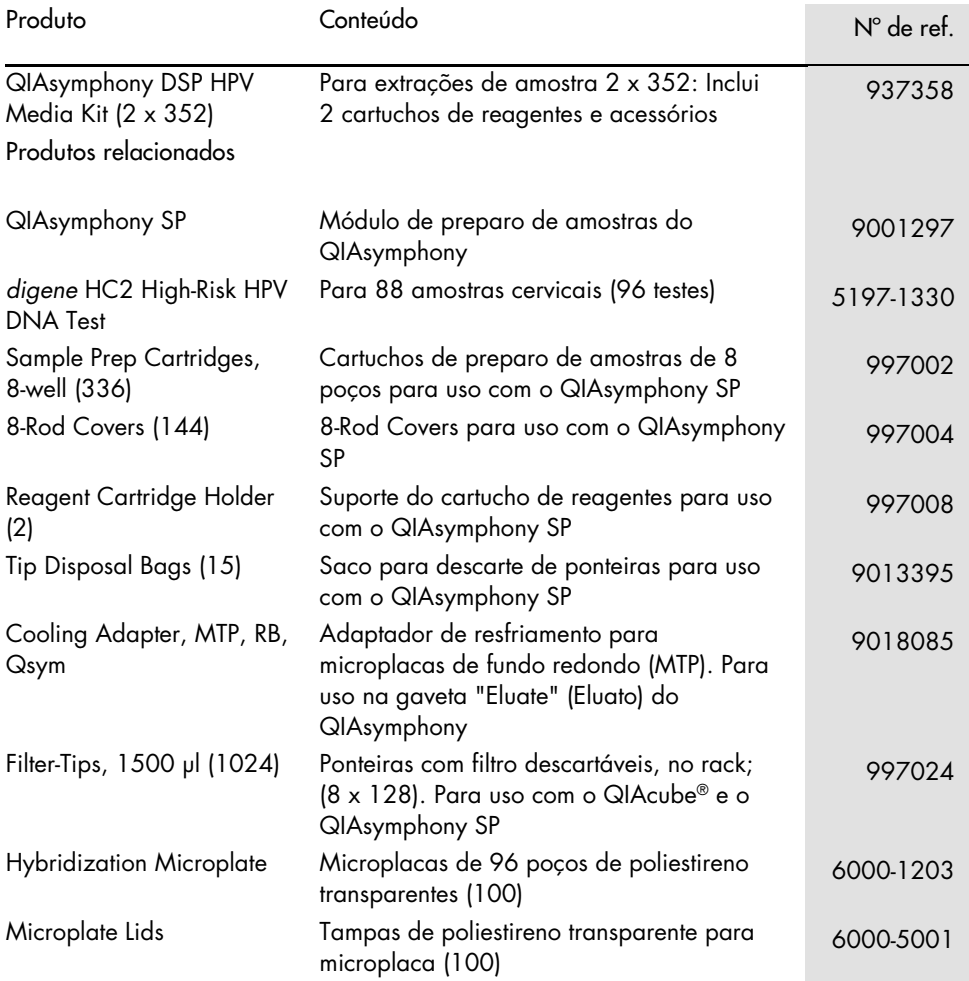

Para obter informações de licenciamento atualizadas e isenções de responsabilidade específicas do produto, consulte o manual do usuário ou o manual do kit QIAGEN respectivo. Os manuais do usuário e os manuais de kits QIAGEN estão disponíveis em [www.qiagen.com](http://www.qiagen.com/) ou podem ser solicitados à Assistência Técnica da QIAGEN ou ao seu distribuidor local.

### <span id="page-29-0"></span>Histórico de revisões do documento

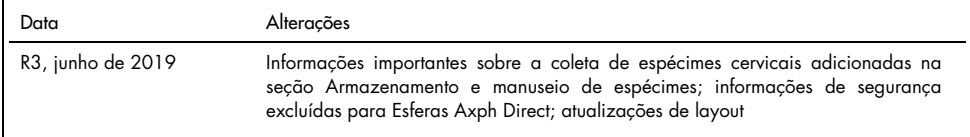

Acordo de licença limitada para o QIAsymphony DSP HPV Media Kit

O uso desse produto implica a aceitação, por parte de qualquer comprador ou usuário do produto, dos seguintes termos:

- 1. O produto pode ser usado somente de acordo com os protocolos fornecidos com o produto e esse manual e para uso com componentes contidos apenas no kit. A QIAGEN não concede qualquer licença sob sua propriedade intelectual para o uso ou incorporação dos componentes incluídos neste kit com qualquer componente não incluído neste kit, exceto conforme descrito nos protocolos fornecidos com o produto, este manual e quaisquer protocolos adicionais disponíveis em www.qiagen.com. Alguns desses protocolos adicionais foram fornecidos pelos usuários da QIAGEN para os usuários da QIAGEN. Esses protocolos não foram testados por completo nem otimizados pela QIAGEN. A QIAGEN não garante nem fornece garantias de que eles não infrinjam os direitos de terceiros.
- 2. Com exceção de licenças expressamente declaradas, a QIAGEN não fornece qualquer garantia de que este kit e/ou a sua utilização não infrinjam os direitos de terceiros.
- 3. Esse kit e seus componentes são licenciados para uso único e não podem ser reutilizados, reconstruídos ou revendidos.
- 4. A QIAGEN renuncia especificamente a quaisquer outras licenças, expressas ou implícitas, à exceção das expressamente indicadas.
- 5. O comprador e o usuário do kit concordam em não tomar ou permitir que qualquer outra pessoa tome medidas que possam levar a ou facilitar qualquer um dos atos acima proibidos. A QIAGEN pode fazer cumprir as proibições deste Acordo de licença limitada em qualquer Tribunal e irá recuperar todos seus custos de investigação e de Tribunal, incluindo honorários de advogados, em qualquer ação destinada a fazer cumprir este Acordo de licença limitada ou qualquer um de seus direitos de propriedade intelectual relativos ao kit e/ou seus componentes.

Para obter os termos de licença atualizados, visite www.qia

Marcas registradas: QIAGEN®, Sample to Insight®, QIAsymphony® (QIAGEN Group). Os nomes registrados, marcas registradas, etc. utilizados neste documento, mesmo quando não marcados especificamente como tais, não devem ser considerados como não protegidos pela lei.

1117934 06-2019 HB-1554-003 © 2019 QIAGEN, todos os direitos reservados.

Pedidos [www.qiagen.com/shop](http://www.qiagen.com/shop) | Suporte Técnico support.qiagen.com | Site [www.qiagen.com](http://www.qiagen.com/)